# Квартири в розкішному курортному комплексі в чудовому районі Газіверен (039157)

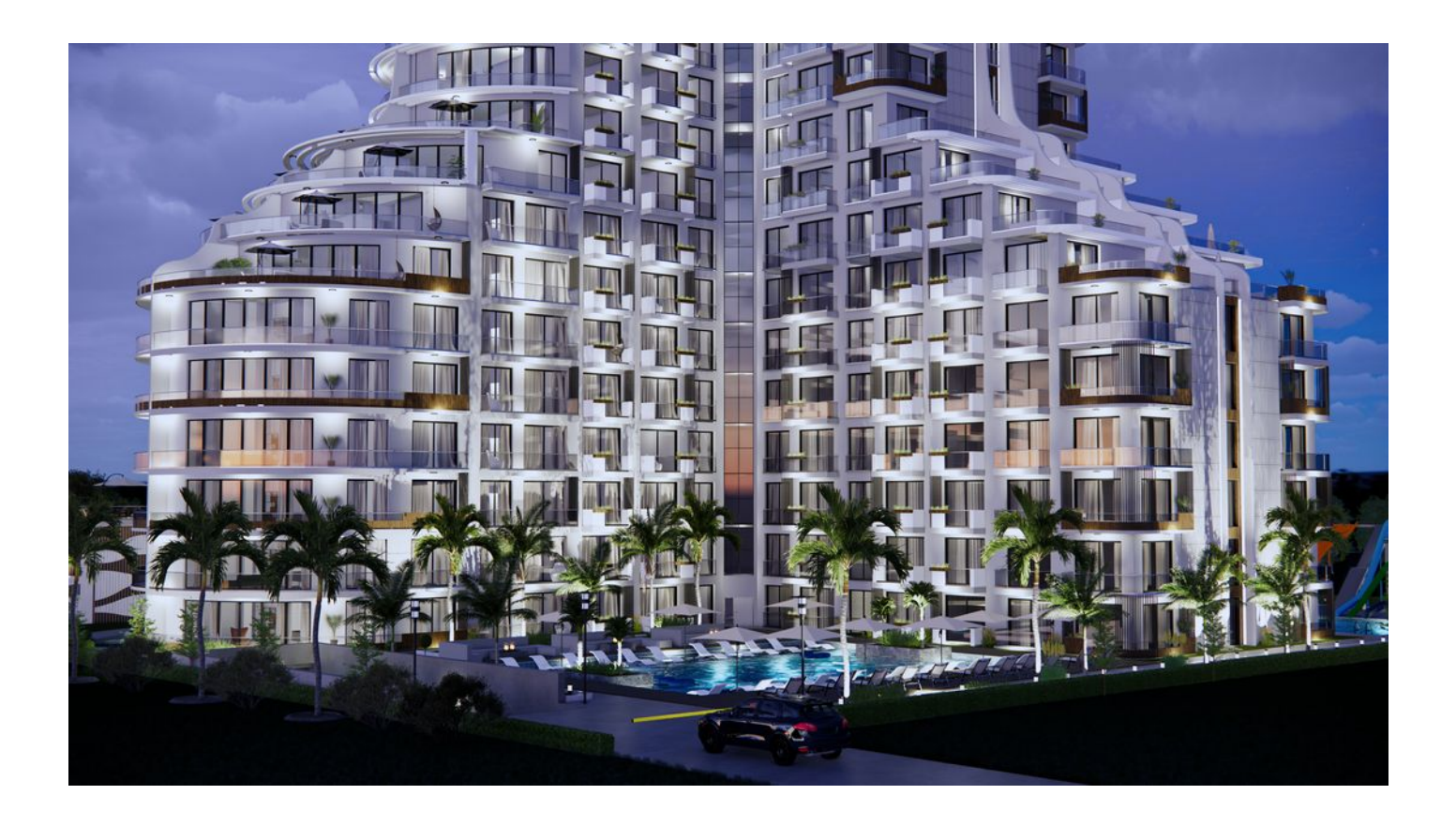

# 72 844 € - 320 513 €

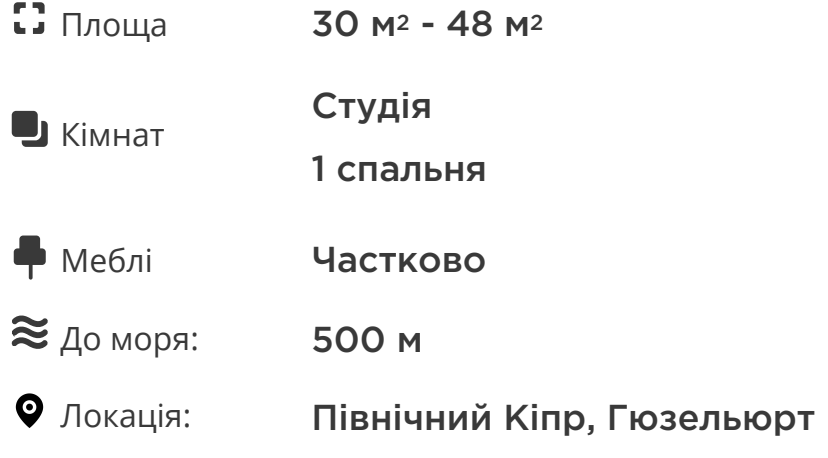

### До аеропорту: км

До центру de міста: км

# **Опції**

- Вид на море  $\checkmark$
- Балкон/Тераса
- Басейн  $\blacktriangledown$
- Закрита територія
- Відкрита автостоянка  $\blacktriangledown$
- $\blacktriangledown$ Розтермінування під 0%
- Охорона  $\blacktriangledown$
- Ліфт  $\blacktriangledown$
- Дитячий майданчик  $\blacktriangledown$

## **Опис**

Ласкаво просимо до розкішного курортного комплексу, розташованого в прекрасному районі Газіверен на Північному Кіпрі.

Цей дивовижний комплекс пропонує унікальні можливості для комфортного та стильного відпочинку, а також є чудовим місцем для інвестицій у нерухомість.

#### **Основні характеристики комплексу:**

- Ділянка: 4000 м2
- Відстань до моря: 500 метрів
- Кількість квартир: 267

#### **Планування квартир:**

- 1+0 площа 30 м2
- 1+1 площа 47,9 м2

#### **Унікальні рішення:**

- Басейн на даху: насолоджуйтесь панорамним видом на Середземне море, відпочиваючи в басейні на даху.
- Ресторан на 11 поверсі: спробуйте смачні страви, насолоджуючись приголомшливим видом на навколишню природу.
- Каскадні тераси: розслабтеся на каскадних терасах, починаючи з 5-го поверху.
- Апартаменти із садом: перші поверхи пропонують апартаменти із садом площею 10 квадратних метрів.
- Джакузі на терасах: розкішні джакузі для повного релаксу.

#### **Інфраструктура та зручності:**

- Відкриті басейни
- Критий басейн з підігрівом
- Аквапарк
- Фітнес центр
- Сауна/Хамам
- Дитячий майданчик
- Мульті-Корт
- Закрите паркування
- Послуги таксі
- Трансфер
- Послуги пральні
- Консьєрж-сервіс
- Обладнана пляжна смуга

#### **Графік будівництва:**

- Початок будівництва: лютий 2024 р.
- Завершення будівництва: вересень 2026 р.

#### **Умови оплати:**

Безвідсоткова розстрочка: на 2,5 роки

Комплекс забезпечує розкішний відпочинок, а також потенціал для успішних інвестицій у нерухомість.

Розвивайтеся разом із цією унікальною курортною спільнотою, де комфорт зустрічається з елегантністю.

**Інформація оновлена: 14.08.2024 р.**

### **Фотогалерея**

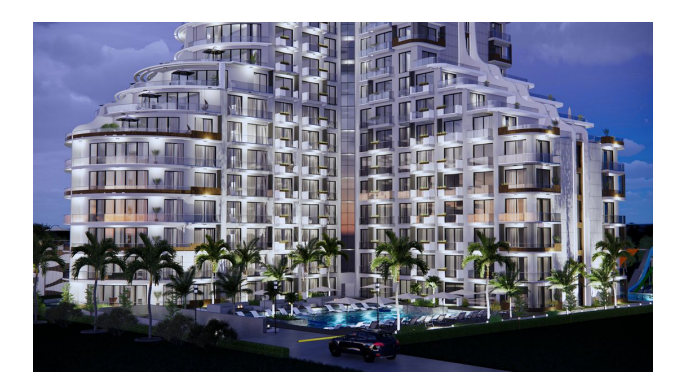

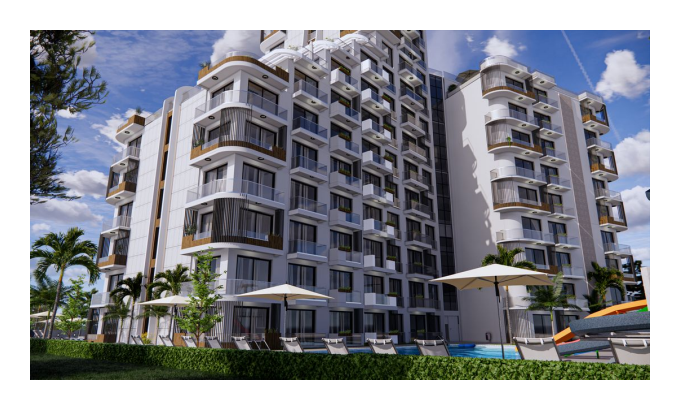

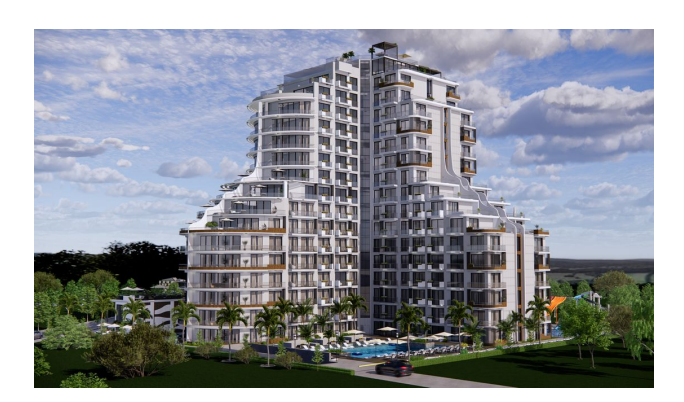

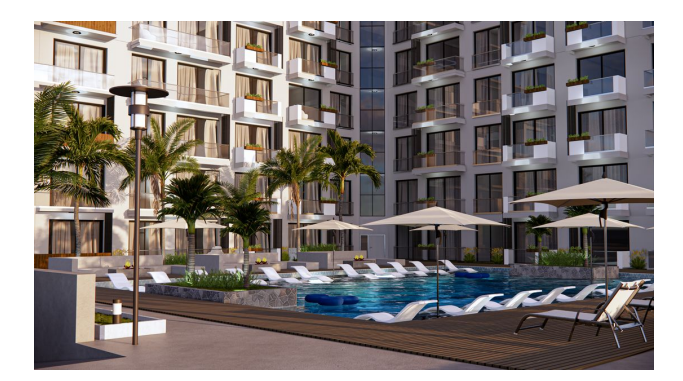

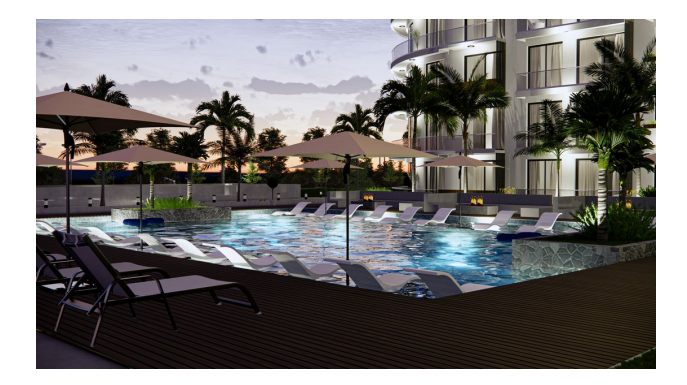

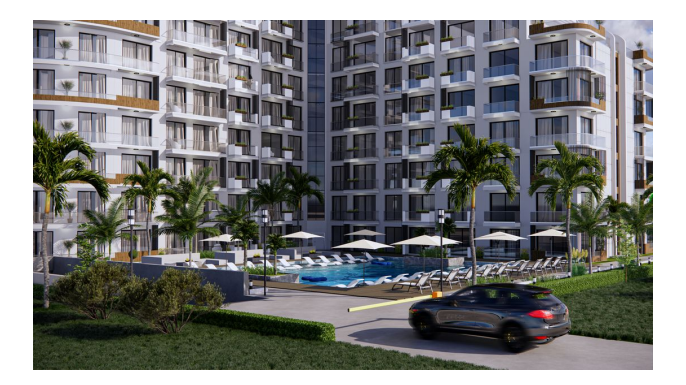

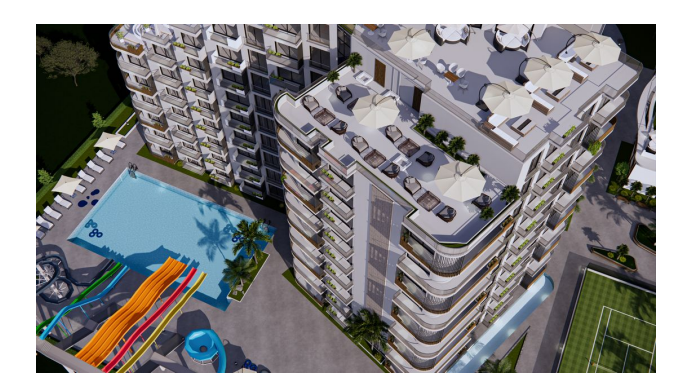

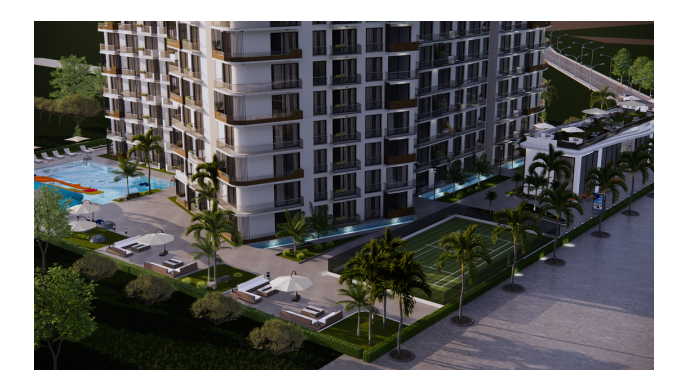

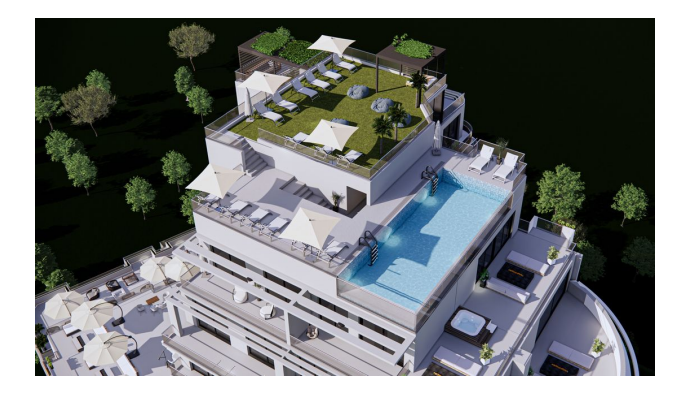

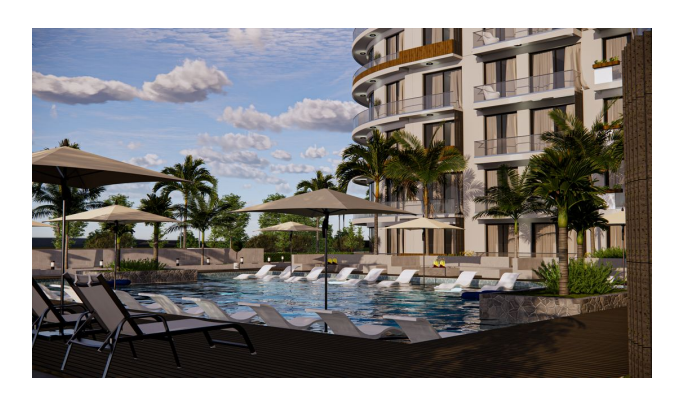

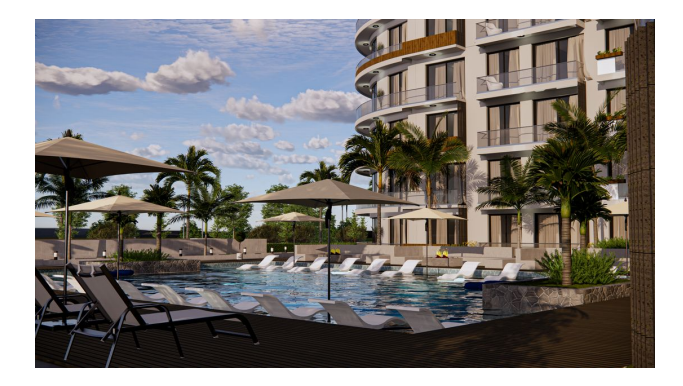

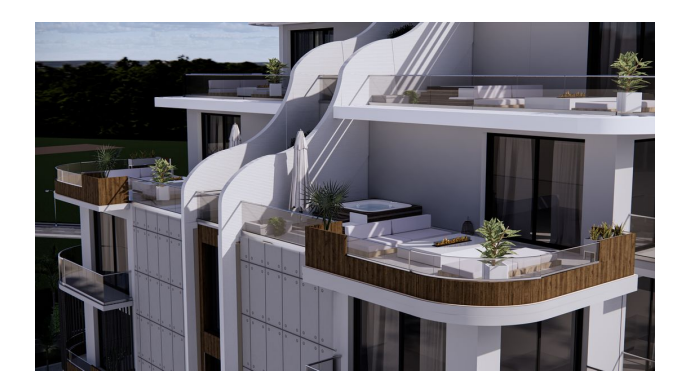

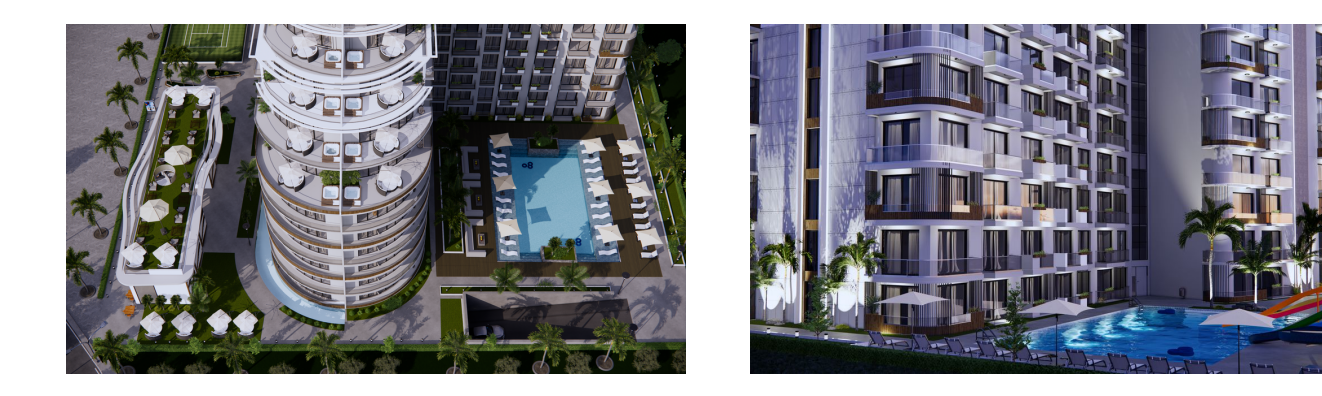

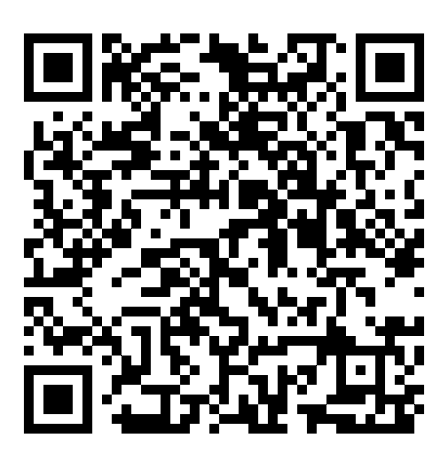

Відскануйте QR-код, щоб відкрити початкову сторінку